## 【PMGS機能 】

## ☑ 内蔵パテントマップガイダンスの紹介

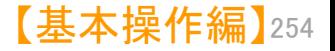

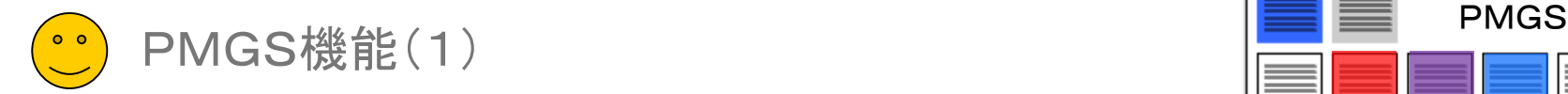

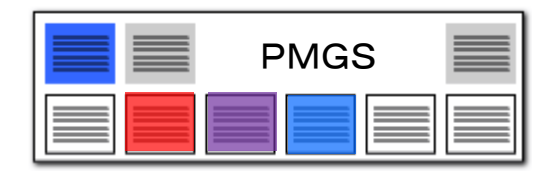

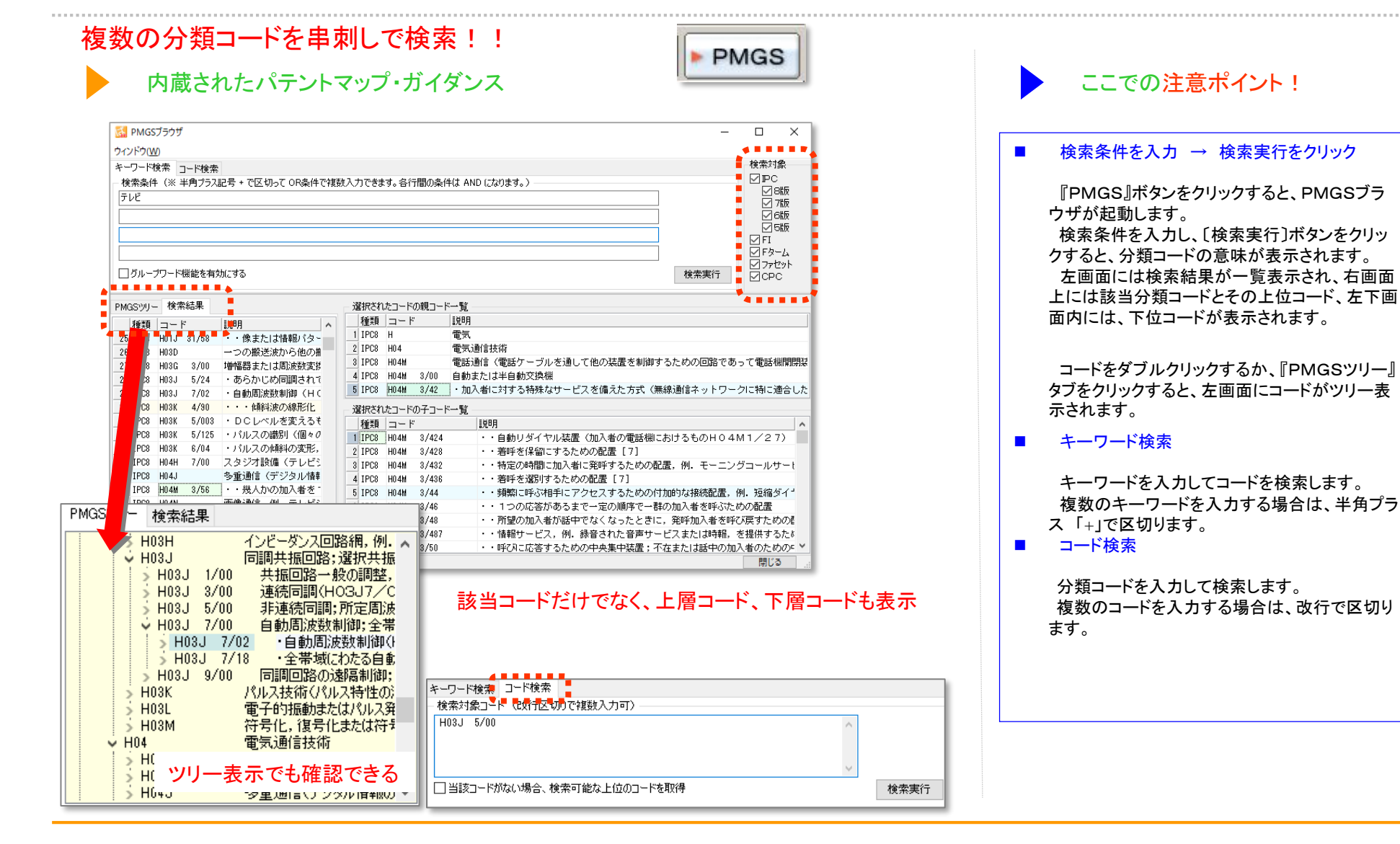

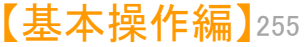

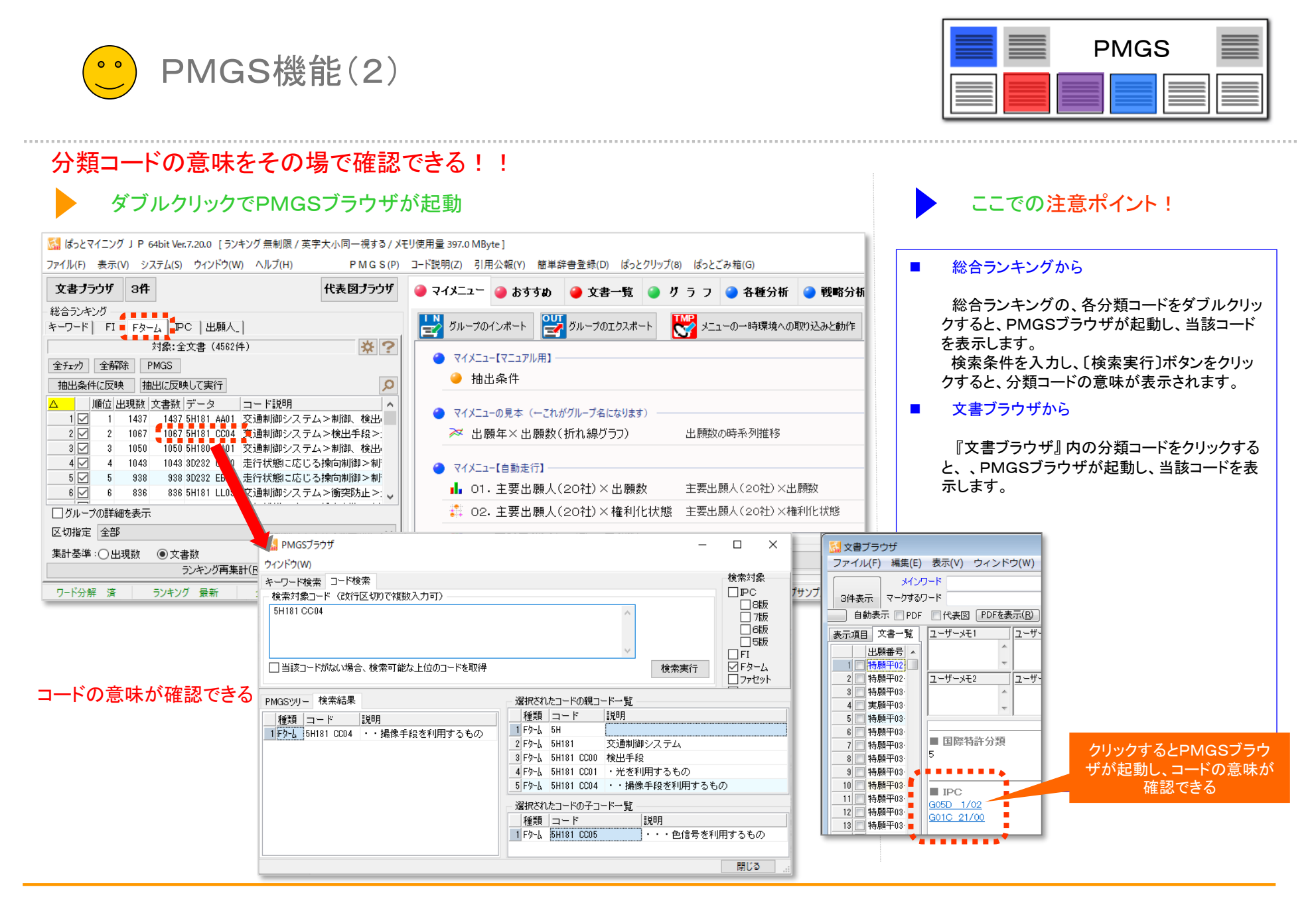

【基本操作編】 256

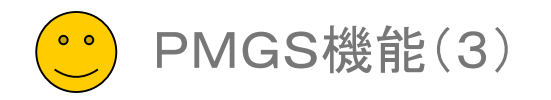

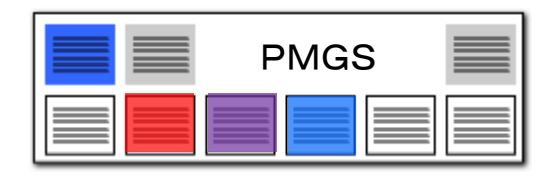

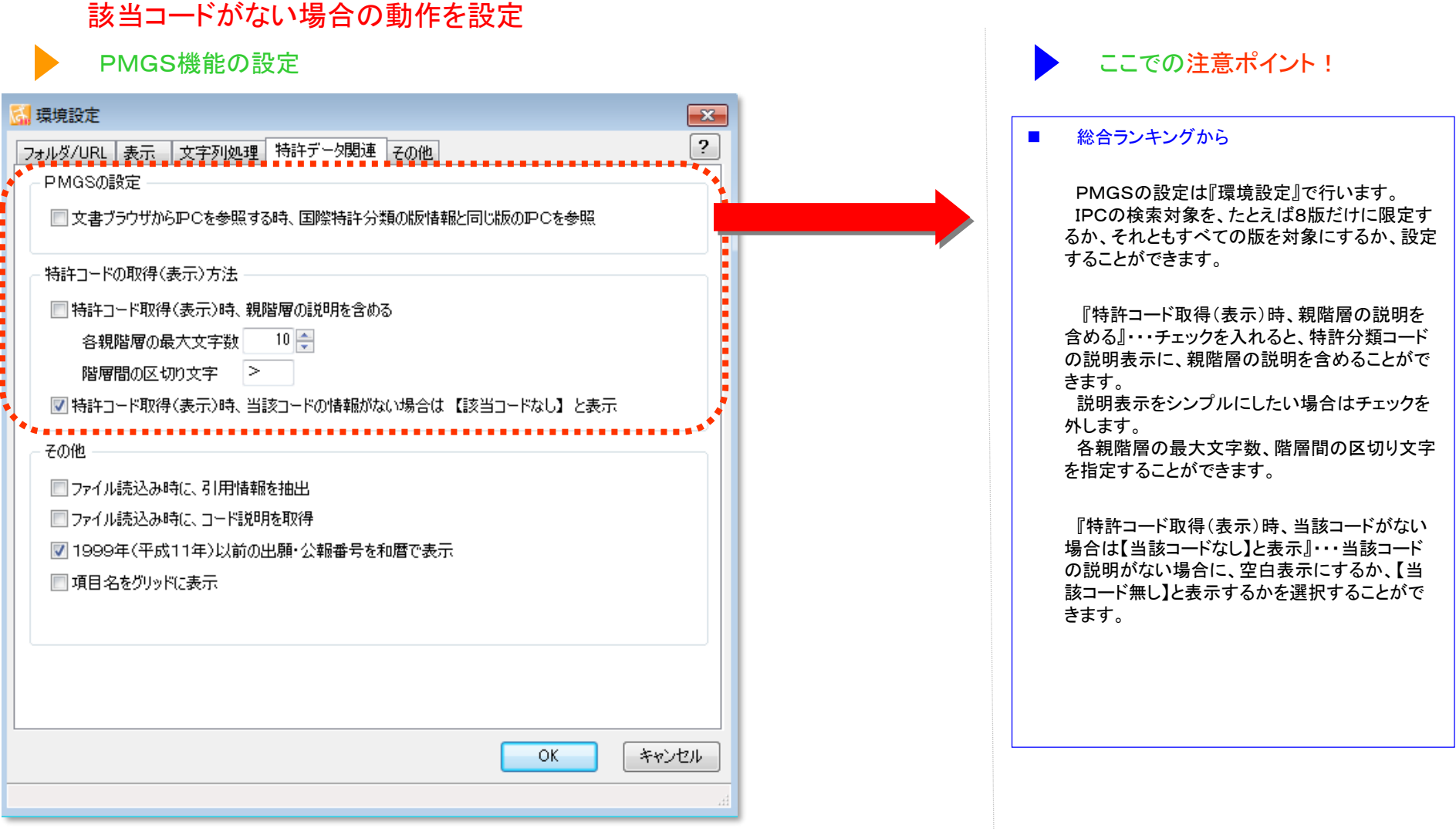

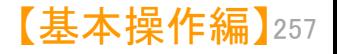